## Exploring Objects in JavaScript

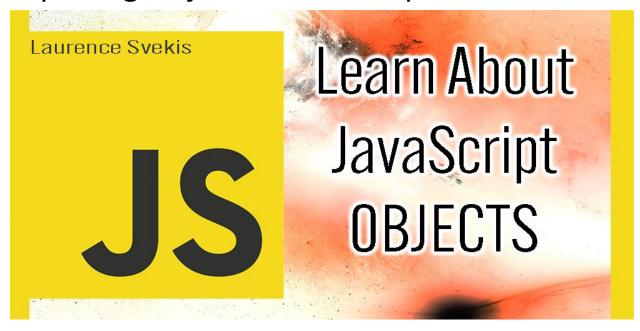

| 3 |
|---|
| 3 |
| 3 |
| 3 |
| 4 |
| 4 |
| 4 |
| 5 |
| 5 |
| 6 |
| 6 |
| 6 |
| 6 |
| 6 |
| 7 |
|   |

| Exercise 6: Object Deletion                | 7  |
|--------------------------------------------|----|
| Exercise 7: Object Cloning                 | 7  |
| Exercise 8: Object Inheritance             | 7  |
| Exercise 9: Object Validation              | 7  |
| Exercise 10: Object Serialization          | 8  |
| Solutions for JavaScript Objects Exercises | 8  |
| Exercise 1: Object Creation                | 8  |
| Exercise 2: Adding Methods                 | 9  |
| Exercise 3: Object Iteration               | 9  |
| Exercise 4: Object Constructor             | 10 |
| Exercise 5: Object Prototypes              | 10 |
| Exercise 6: Object Deletion                | 11 |
| Exercise 7: Object Cloning                 | 11 |
| Exercise 8: Object Inheritance             | 12 |
| Exercise 9: Object Validation              | 12 |
| Exercise 10: Object Serialization          | 13 |
| More Advanced Exercises and solutions      | 14 |
| Object Properties Description:             | 14 |
| Object Methods Description:                | 15 |
| Object Iteration Description:              | 16 |
| Object Inheritance Description:            | 16 |
| Object Serialization Description:          | 17 |

JavaScript objects are essential for structuring and organizing data. They are versatile and dynamic, making them a fundamental concept to understand for JavaScript learners.

## **Objects Defined:**

Objects in JavaScript are collections of key-value pairs, where each key is a string (or Symbol) and each value can be of any data type. Think of them as containers for data.

## **Creating Objects:**

You can create objects using two methods: object literals or the Object constructor. Here's an example using object literals:

```
const person = {
  firstName: "John",
  lastName: "Doe",
  age: 30,
};
```

## **Accessing Object Properties:**

You can access object properties using dot notation or bracket notation. For example:

```
console.log(person.firstName); // Outputs: "John"
console.log(person["age"]); // Outputs: 30
```

## Adding and Modifying Properties:

You can add new properties or modify existing ones easily:

```
person.email = "john@example.com";
person.age = 31;
```

## **Nested Objects:**

Objects can be nested within other objects for more complex data structures:

```
const address = {
   street: "123 Main St",
   city: "Cityville",
};

person.address = address;
```

## **Object Methods:**

Functions within objects are called methods. They allow you to perform actions related to the object's data:

```
const car = {
  brand: "Toyota",
  model: "Camry",
  start: function() {
    console.log("Engine started!");
  },
};
```

## **Iterating Over Object Properties:**

You can use for...in loops to iterate over an object's properties:

```
for (let key in person) {
  console.log(key, person[key]);
}
```

## **Object Constructors:**

You can create object templates using constructor functions and the new keyword:

```
function Dog(name, breed) {
   this.name = name;
   this.breed = breed;
}

const myDog = new Dog("Buddy", "Golden Retriever");
```

## **Object Prototypes:**

Objects in JavaScript have prototypes, which allow you to add methods or properties to all objects of the same type:

```
Dog.prototype.bark = function() {
   console.log(this.name + " barks!");
};

myDog.bark(); // Outputs: "Buddy barks!"
```

Understanding objects is crucial in JavaScript, as they are the building blocks for

creating complex data structures and interactive applications. Whether you're

working with web development or any other JavaScript project, objects will be

your trusty companions. 🚀

JavaScript Objects Coding Exercises

Exercise 1: Object Creation

Create an object called person with properties for firstName, lastName, and age.

Assign values to these properties and print them to the console.

**Exercise 2: Adding Methods** 

Extend the person object from Exercise 1 by adding a method called greet that

prints a greeting message to the console using the firstName and lastName

properties.

Exercise 3: Object Iteration

Create an object called book with properties for title, author, and year. Use a

for...in loop to iterate over the object's properties and print them to the console.

Exercise 4: Object Constructor

Define a constructor function Car that takes parameters for make, model, and

year. Create two car objects using this constructor and print their properties.

Learn more about JavaScript with Examples and Source Code Laurence Svekis Courses <a href="https://basescripts.com/">https://basescripts.com/</a>

6

Exercise 5: Object Prototypes

Extend the Car constructor from Exercise 4 by adding a method called start that

prints a message like "Engine started!" when invoked. Create a car object and use

the start method.

Exercise 6: Object Deletion

Create an object called user with properties for username, email, and password.

Use the delete operator to remove the password property from the object.

Exercise 7: Object Cloning

Create an object called original with several properties. Use object destructuring

to clone the original object into a new object called copy.

Exercise 8: Object Inheritance

Create a parent object called animal with properties for species and sound. Create

child objects for specific animals (e.g., dog and cat) that inherit properties from

the animal object.

Exercise 9: Object Validation

Create a function validateEmail that takes an email address as input and returns

true if it's a valid email address (contains "@" and "."), and false otherwise. Use

this function to validate an email property in an object.

Learn more about JavaScript with Examples and Source Code Laurence Svekis Courses <a href="https://basescripts.com/">https://basescripts.com/</a>

7

#### Exercise 10: Object Serialization

Create an object called student with properties for name, age, and grades (an array of numbers). Serialize the student object into a JSON string and then parse it back into an object.

These exercises cover various aspects of working with objects in JavaScript, from creation and manipulation to inheritance and validation. Practice them to strengthen your understanding of objects in JavaScript.

## Solutions for JavaScript Objects Exercises

```
Exercise 1: Object Creation
```

```
const person = {
  firstName: "John",
  lastName: "Doe",
  age: 30,
};

console.log(person.firstName); // Output: John
console.log(person.lastName); // Output: Doe
console.log(person.age); // Output: 30
```

```
Exercise 2: Adding Methods
const person = {
  firstName: "John",
  lastName: "Doe",
  age: 30,
  greet: function () {
    console.log(`Hello, ${this.firstName}
${this.lastName}!`);
 },
};
person.greet(); // Output: Hello, John Doe!
Exercise 3: Object Iteration
const book = {
  title: "The Catcher in the Rye",
  author: "J.D. Salinger",
 year: 1951,
};
for (const key in book) {
  console.log(`${key}: ${book[key]}`);
```

}

```
Exercise 4: Object Constructor
function Car(make, model, year) {
  this.make = make;
  this.model = model;
  this.year = year;
}
const car1 = new Car("Toyota", "Camry", 2022);
const car2 = new Car("Honda", "Civic", 2021);
console.log(car1); // Output: Car { make: 'Toyota',
model: 'Camry', year: 2022 }
console.log(car2); // Output: Car { make: 'Honda',
model: 'Civic', year: 2021 }
Exercise 5: Object Prototypes
function Car(make, model, year) {
  this.make = make;
  this.model = model;
  this.year = year;
}
Car.prototype.start = function () {
```

```
console.log("Engine started!");
};
const car = new Car("Ford", "Mustang", 2020);
car.start(); // Output: Engine started!
Exercise 6: Object Deletion
const user = {
  username: "johndoe",
  email: "john@example.com",
  password: "secret123",
};
delete user.password;
console.log(user); // Output: { username: 'johndoe',
email: 'john@example.com' }
Exercise 7: Object Cloning
const original = { prop1: "value1", prop2: "value2" };
const copy = { ...original };
console.log(copy); // Output: { prop1: 'value1', prop2:
'value2' }
```

# Exercise 8: Object Inheritance const animal = { species: "Unknown", sound: "Unknown", **}**; const dog = Object.create(animal); dog.species = "Dog"; dog.sound = "Bark"; const cat = Object.create(animal); cat.species = "Cat"; cat.sound = "Meow"; console.log(dog.species, dog.sound); // Output: Dog Bark console.log(cat.species, cat.sound); // Output: Cat Meow **Exercise 9: Object Validation** function validateEmail(email) { const emailPattern = $/^{[a-zA-Z0-9._-]+@[a-zA-Z0-9.-]+\.[a-zA-Z]{2,4}$/;}$

```
return emailPattern.test(email);
}
const user = {
  username: "johndoe",
  email: "john@example.com",
};
console.log(validateEmail(user.email)); // Output: true
Exercise 10: Object Serialization
const student = {
  name: "Alice",
  age: 25,
  grades: [85, 92, 88, 95],
};
const jsonString = JSON.stringify(student);
const parsedObject = JSON.parse(jsonString);
console.log(jsonString);
console.log(parsedObject);
```

These solutions should help you understand how to work with objects in JavaScript effectively.

#### More Advanced Exercises and solutions

#### **Object Properties Description:**

Create an object called person with properties for name, age, and city. Then, write a function printPersonInfo that takes a person object as an argument and prints the person's information.

```
const person = {
  name: "John",
  age: 30,
  city: "New York",
};

function printPersonInfo(person) {
  console.log(`Name: ${person.name}`);
  console.log(`Age: ${person.age}`);
  console.log(`City: ${person.city}`);
}

printPersonInfo(person);
```

Summary: This exercise demonstrates how to create an object with properties and pass it as an argument to a function for processing.

#### Object Methods Description:

Create an object called calculator with methods for addition, subtraction, multiplication, and division. Implement these methods and use them to perform calculations.

```
const calculator = {
  add: (a, b) => a + b,
  subtract: (a, b) => a - b,
  multiply: (a, b) => a * b,
  divide: (a, b) => a / b,
};

console.log(calculator.add(5, 3));  // Output: 8
console.log(calculator.subtract(10, 4)); // Output: 6
console.log(calculator.multiply(3, 7)); // Output: 21
console.log(calculator.divide(15, 5)); // Output: 3
```

Summary: This exercise demonstrates how to create an object with methods for performing basic arithmetic operations.

#### Object Iteration Description:

Create an object called student with properties for name, grades, and calculateAverage method that calculates and returns the average of the grades.

```
const student = {
  name: "Alice",
  grades: [85, 92, 88, 95],
  calculateAverage: function () {
    const sum = this.grades.reduce((acc, grade) => acc
+ grade, 0);
    return sum / this.grades.length;
  },
};
```

console.log(student.calculateAverage()); // Output: 90

Summary: This exercise demonstrates how to iterate over an object's properties and use a method to calculate the average of values.

#### Object Inheritance Description:

Create a base object shape with a property type. Then, create child objects circle and rectangle that inherit from the base object and add their own properties.

```
const shape = {
  type: "shape",
```

```
};

const circle = Object.create(shape);
circle.radius = 5;

const rectangle = Object.create(shape);
rectangle.width = 8;
rectangle.height = 6;

console.log(circle.type); // Output: shape
console.log(rectangle.type); // Output: shape
console.log(rectangle.width); // Output: 8
```

Summary: This exercise demonstrates object inheritance using Object.create to create child objects with shared properties.

#### Object Serialization Description:

Create an object book with properties for title, author, and year. Serialize the object to JSON format and then parse it back to an object.

```
const book = {
  title: "JavaScript Basics",
  author: "John Smith",
```

```
year: 2021,
};

const jsonString = JSON.stringify(book);

const parsedObject = JSON.parse(jsonString);

console.log(jsonString);

console.log(parsedObject.title); // Output: JavaScript
Basics
```

Summary: This exercise demonstrates how to serialize an object to JSON format and parse it back into an object. It's useful for data storage and transfer.